## Technique. Roulements basiques. (Rebonds multiples).

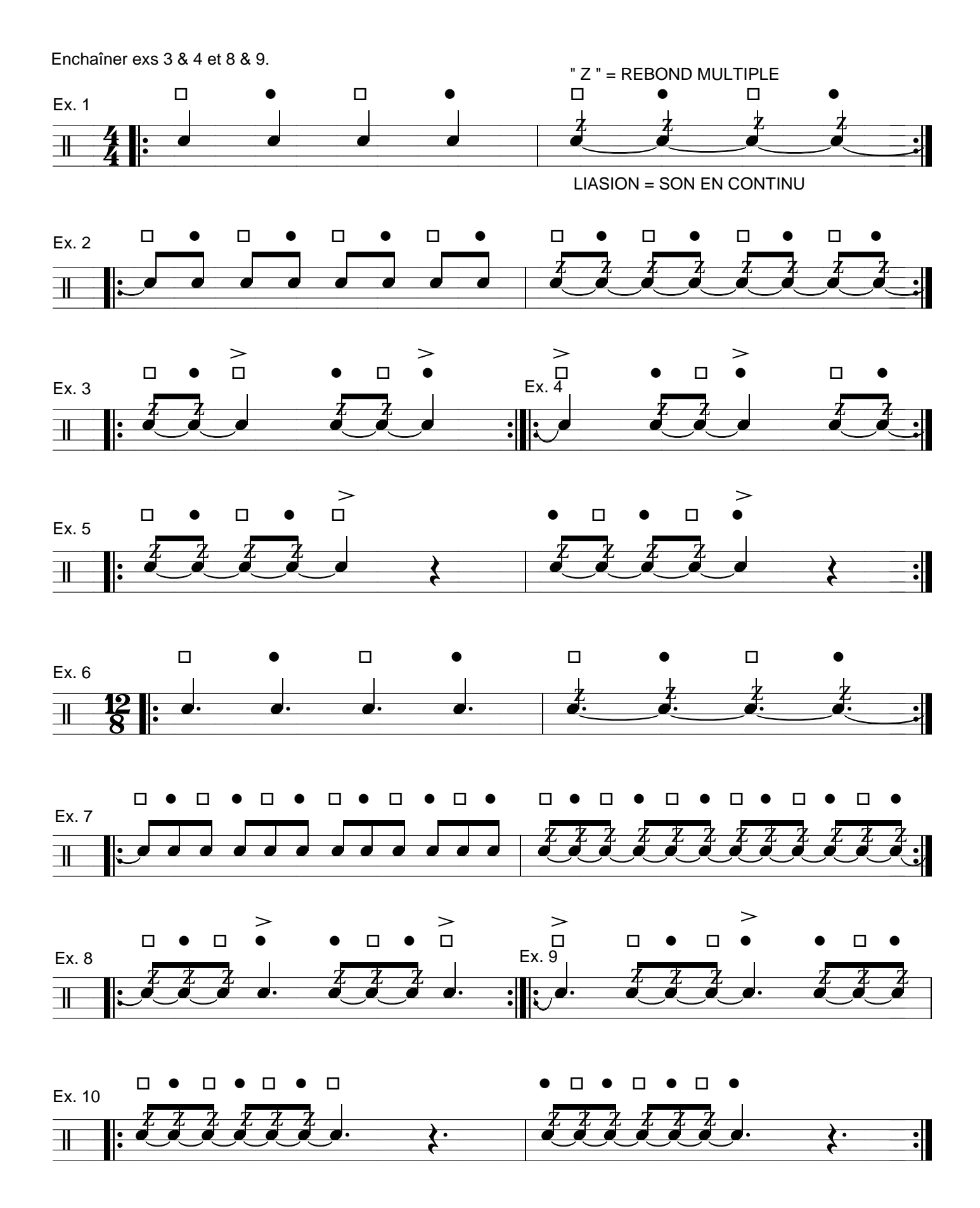